# **Contents**

 $\mathbf{1}$ 

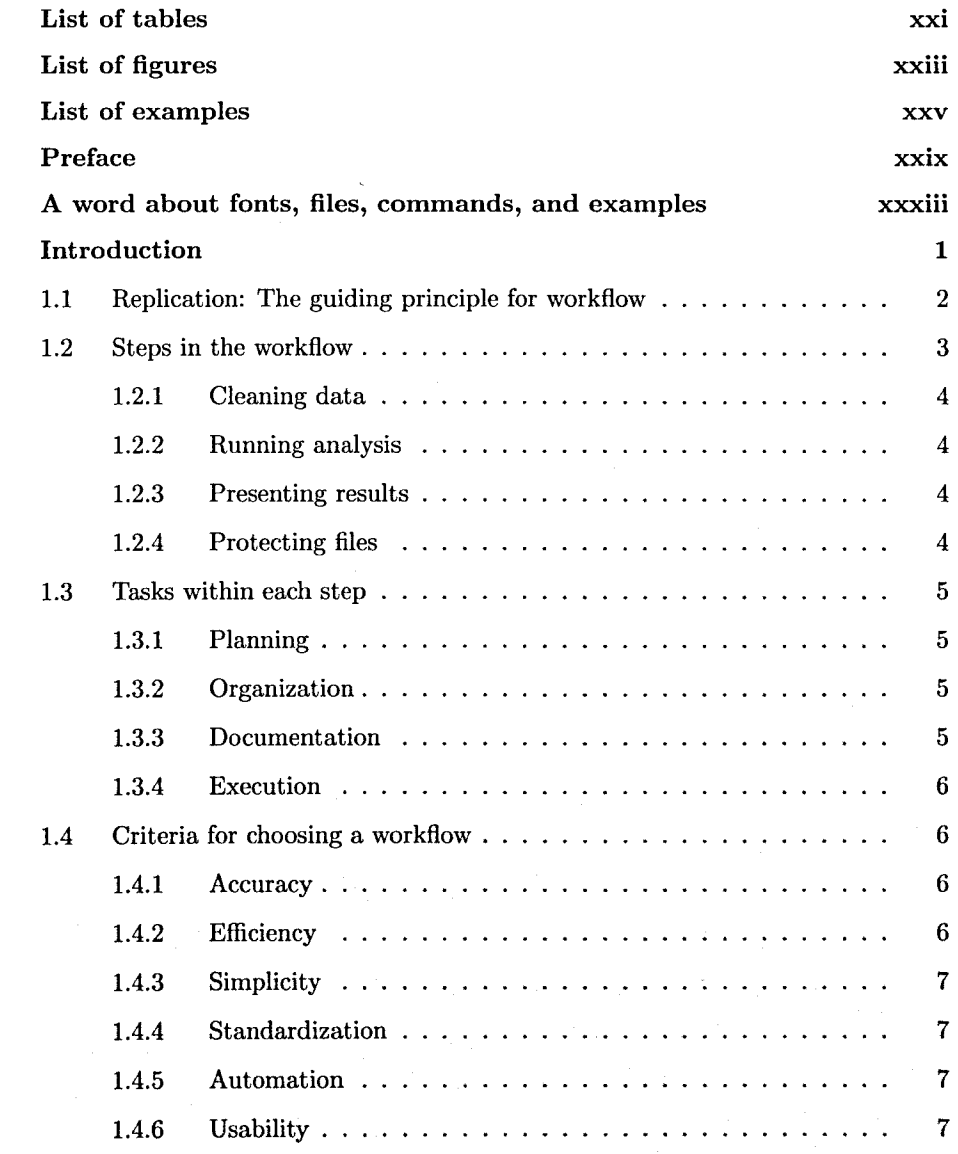

#### viii *Contents*

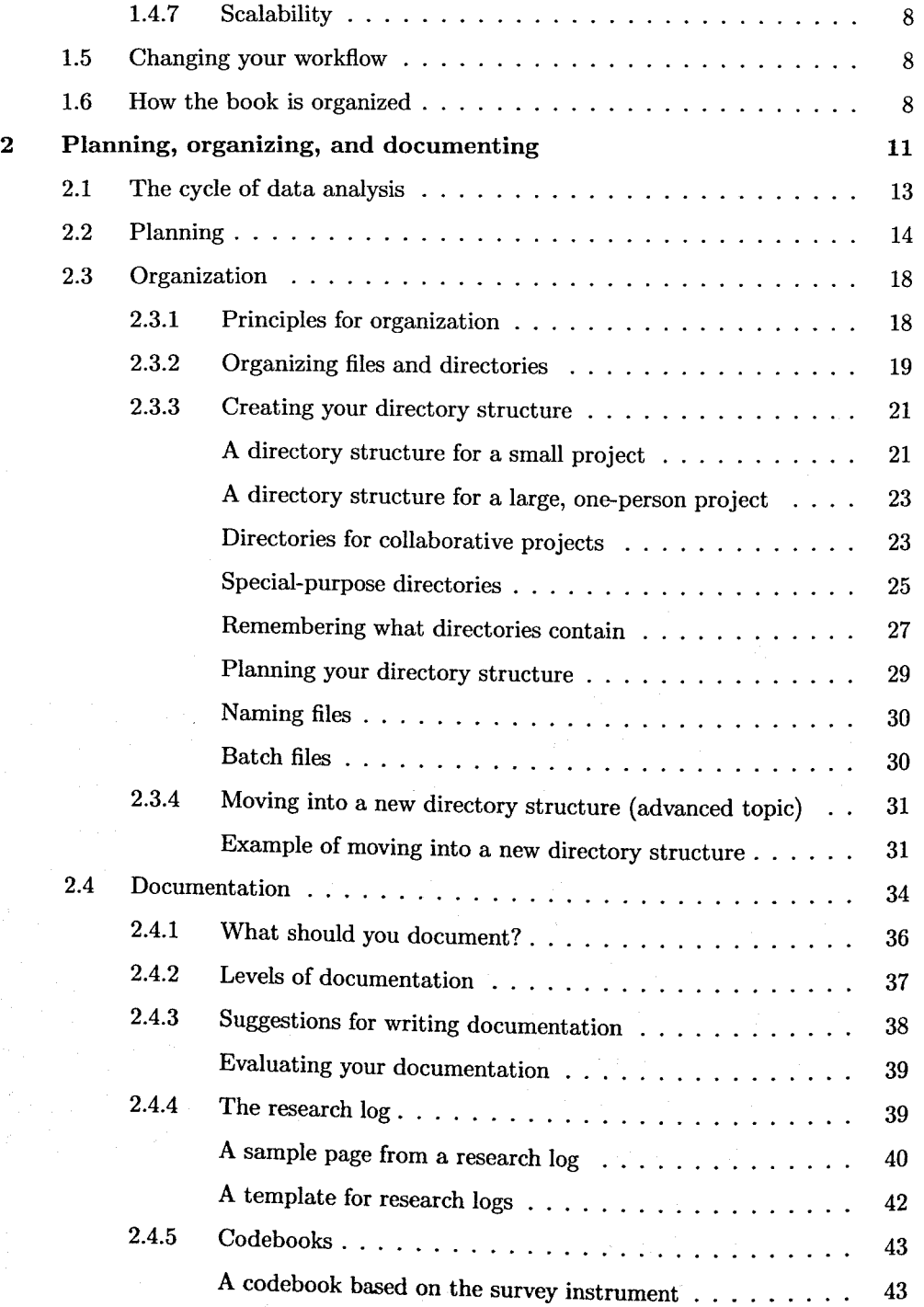

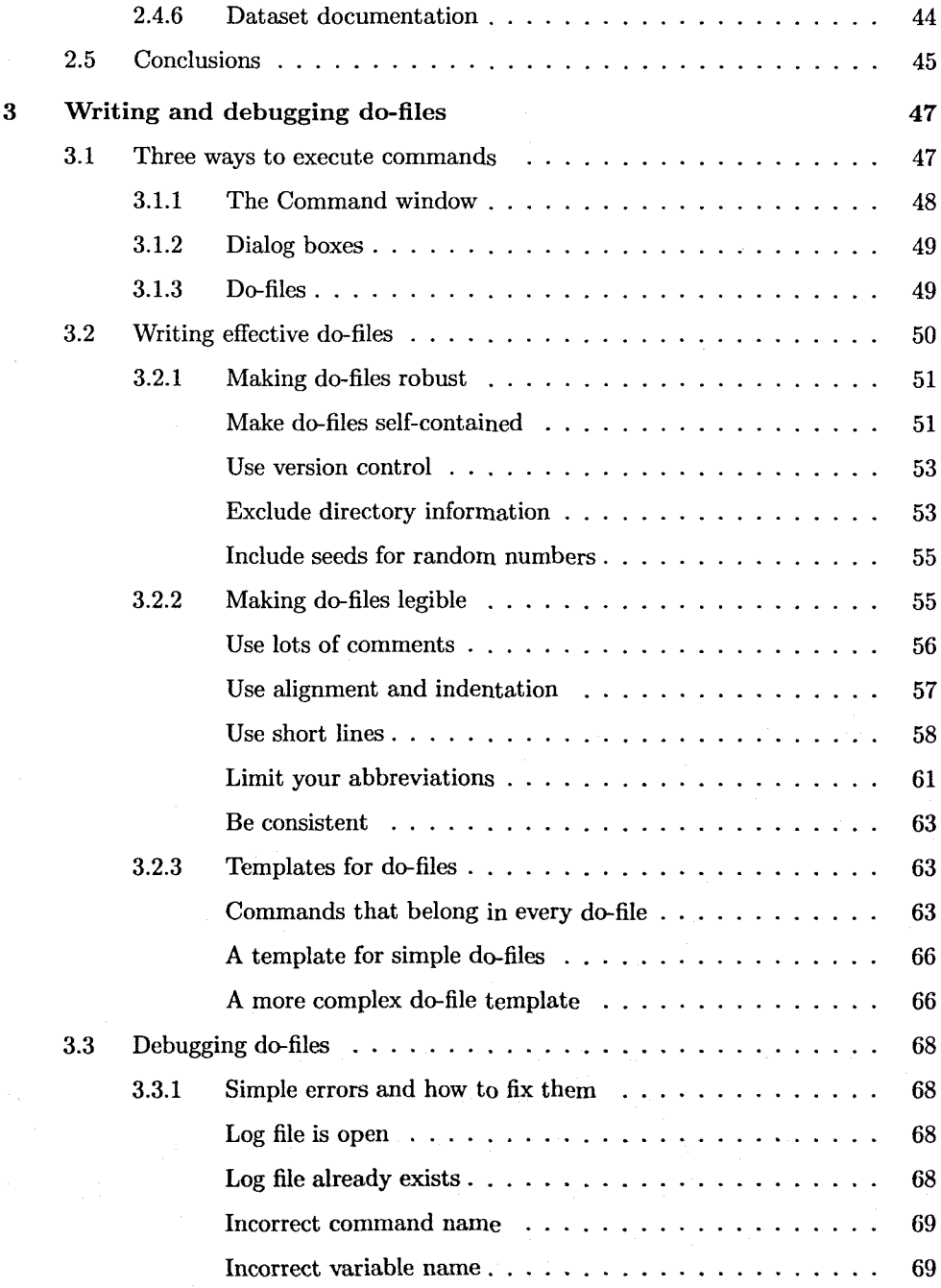

# *Contents*

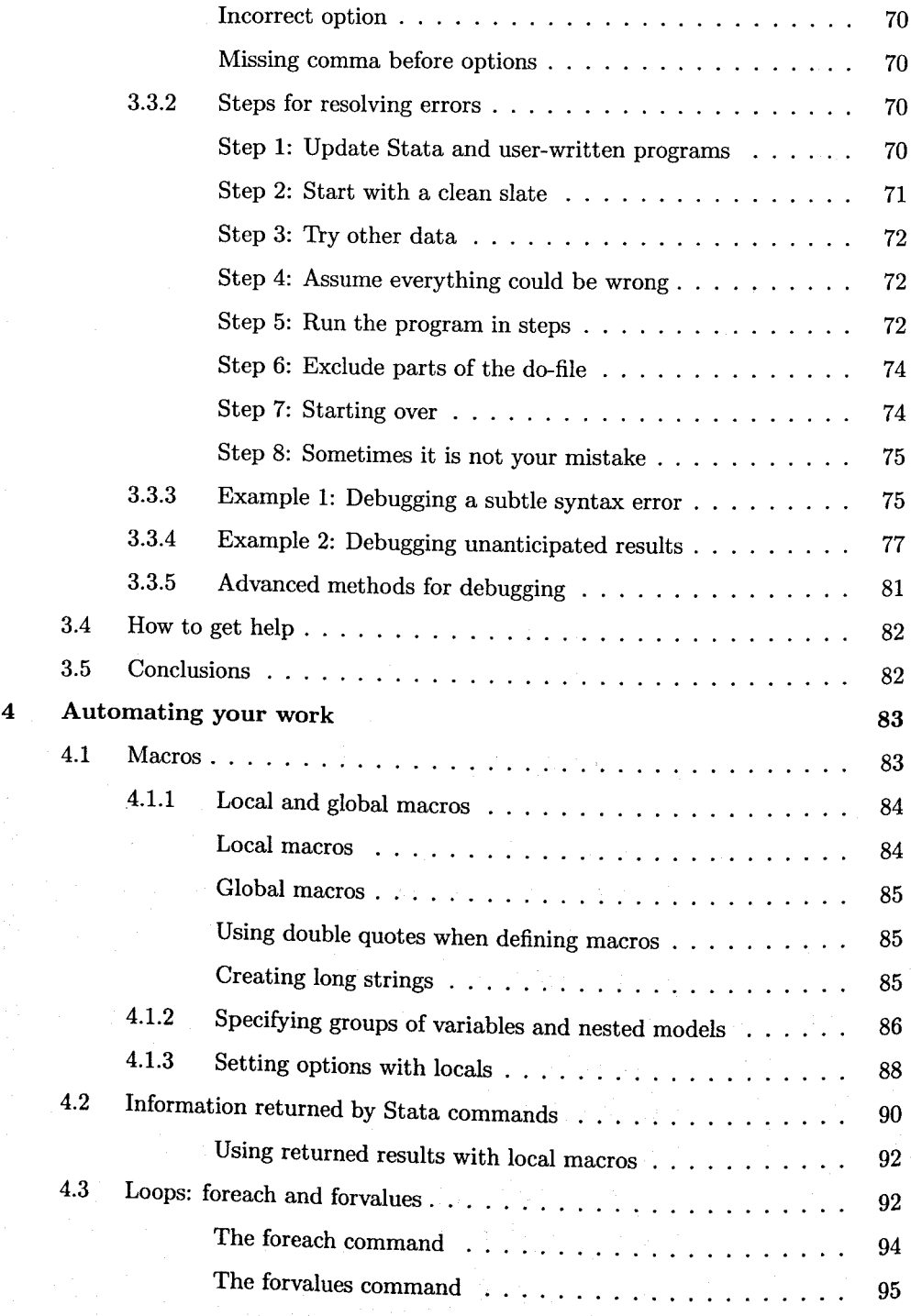

## *Contents* xi

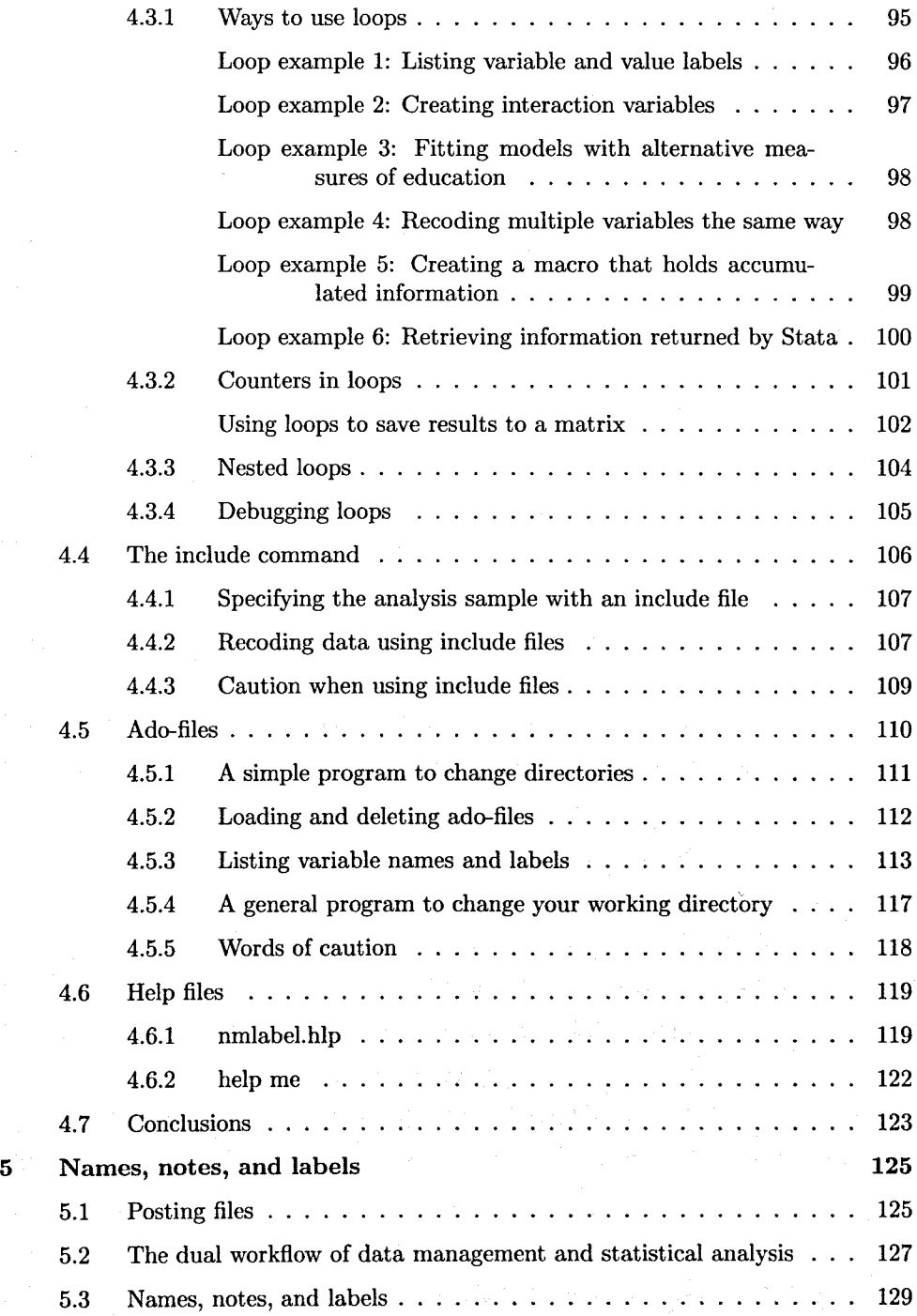

#### *Contents*

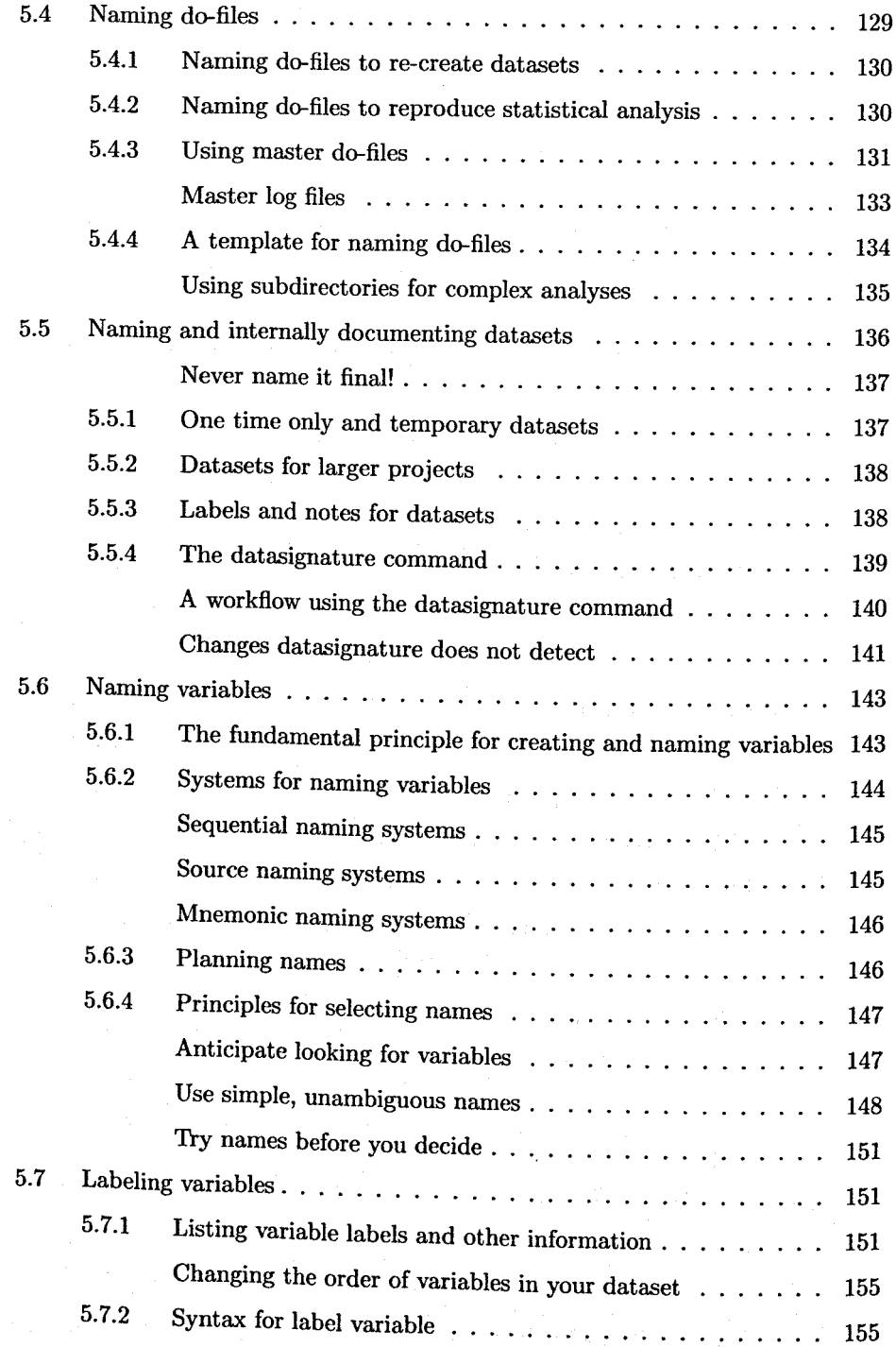

## *Contents* xiii

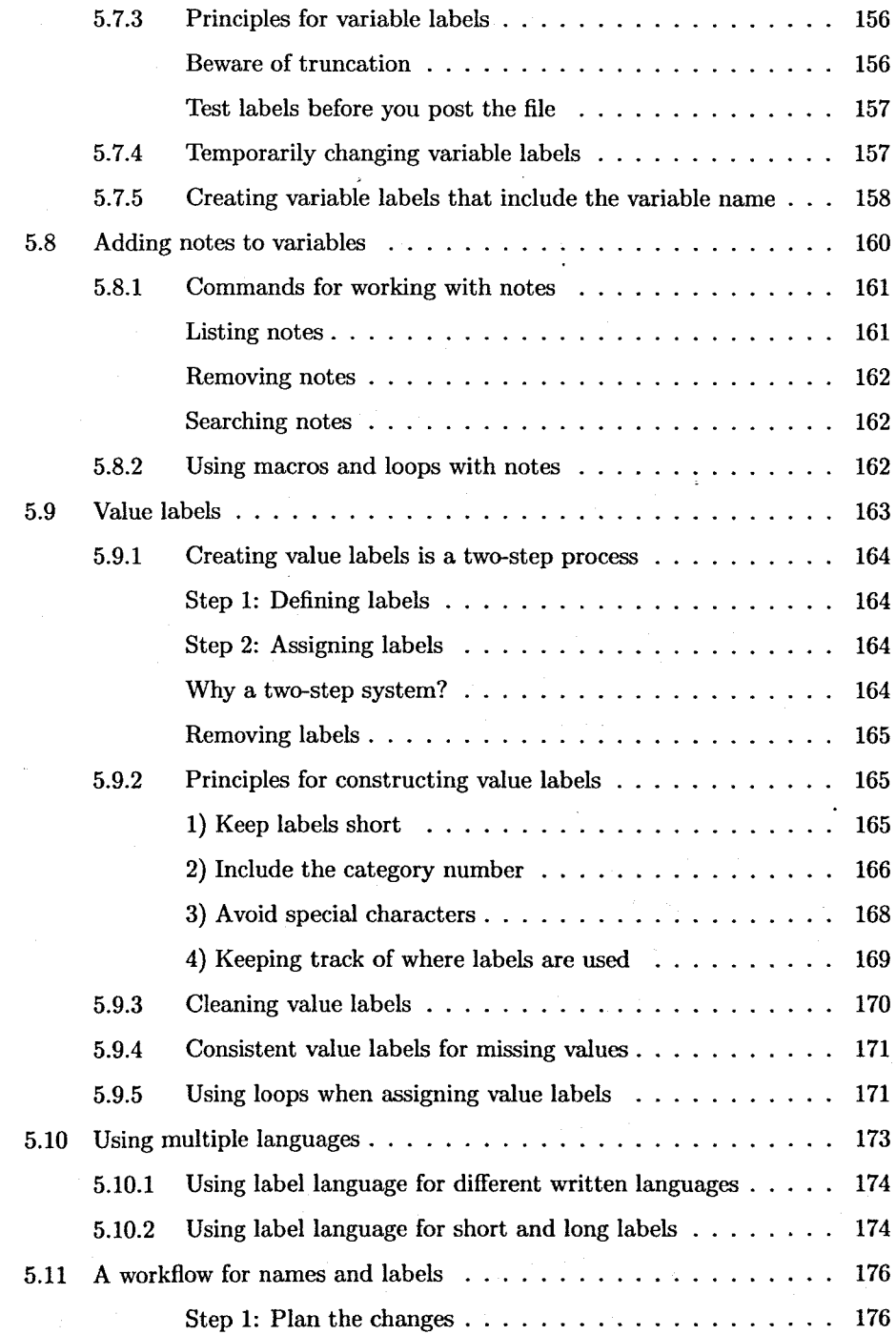

# XIV *Contents*

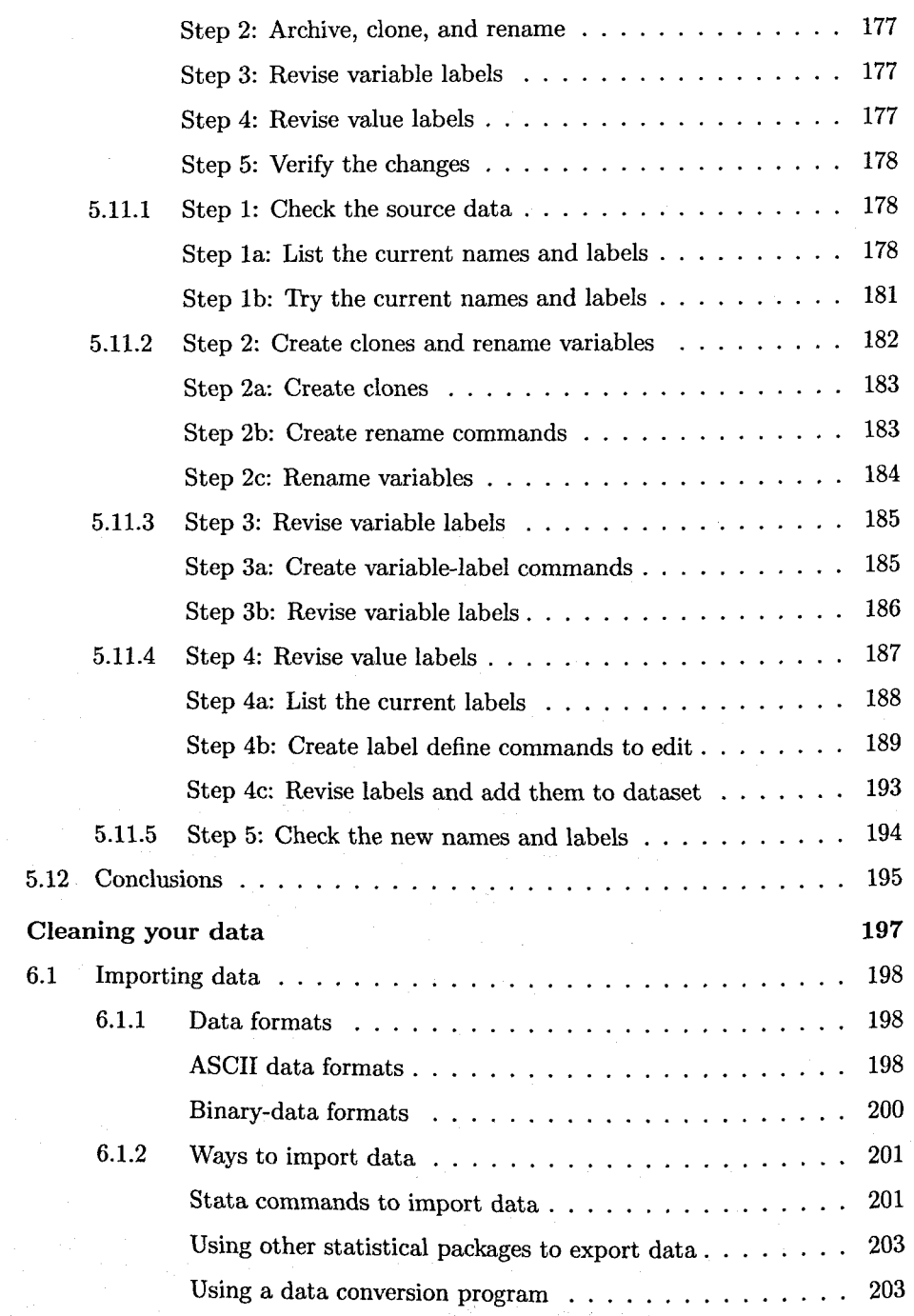

 $\boldsymbol{6}$ 

## *Contents* xv

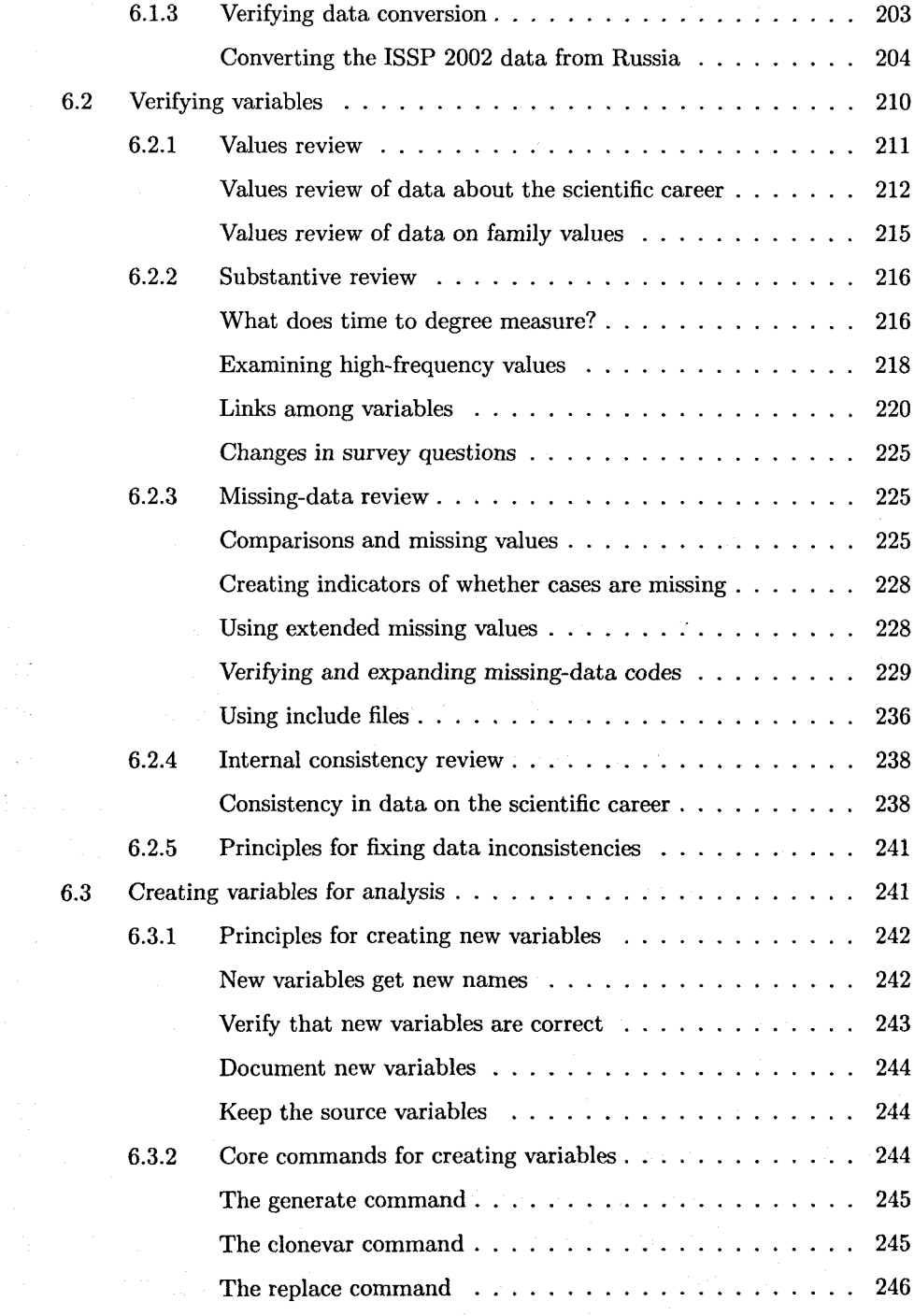

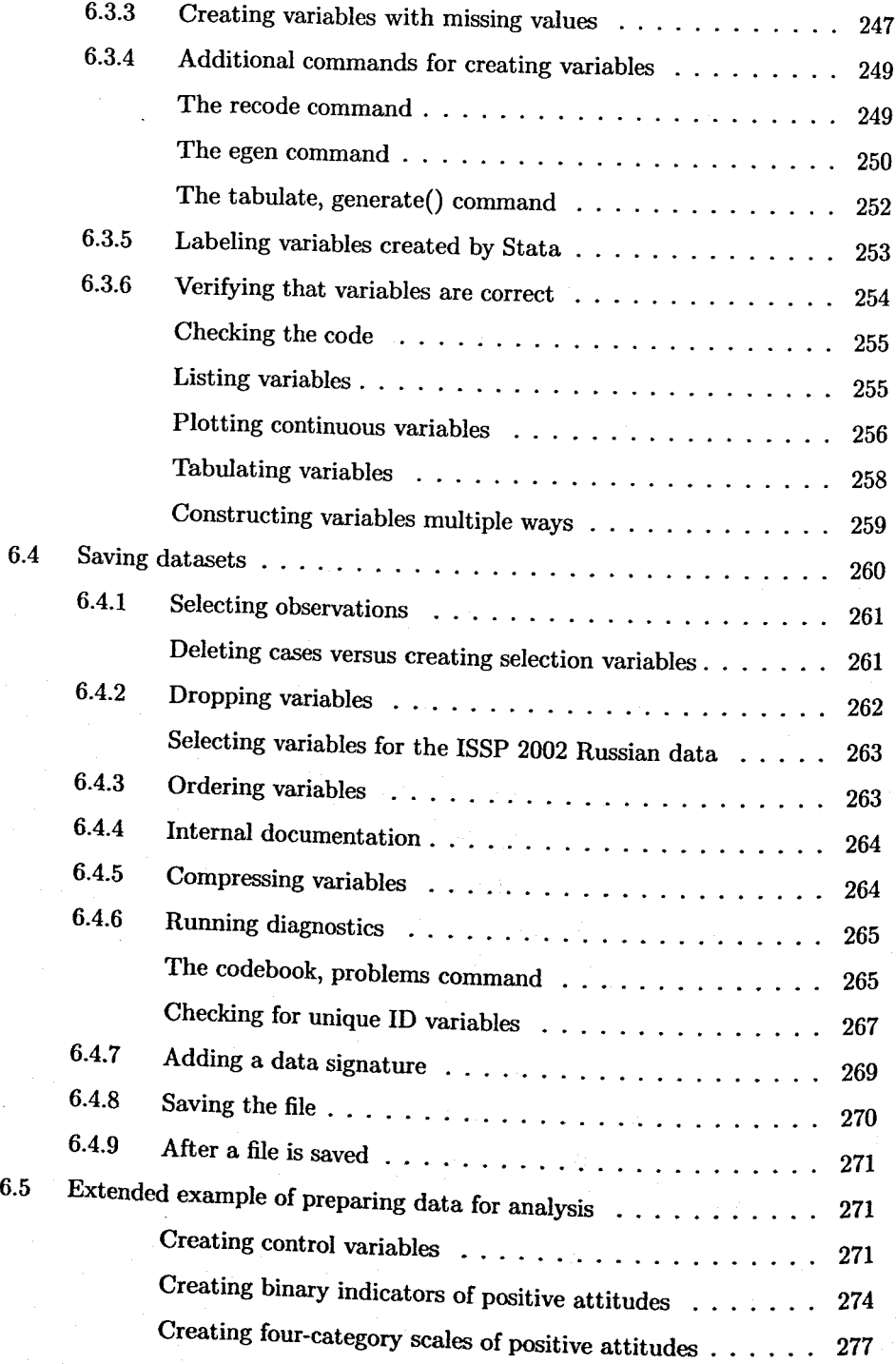

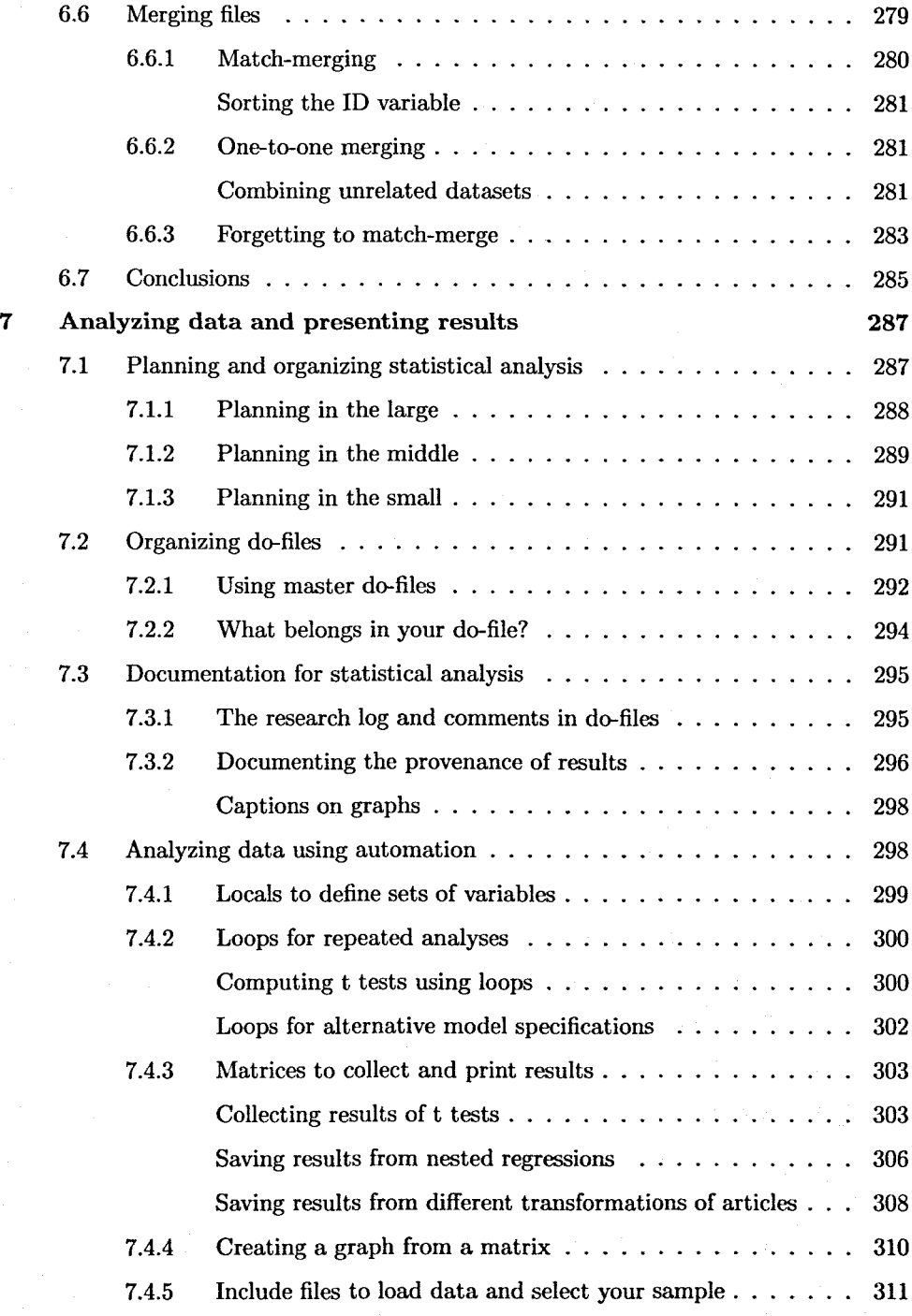

#### xviii *Contents*

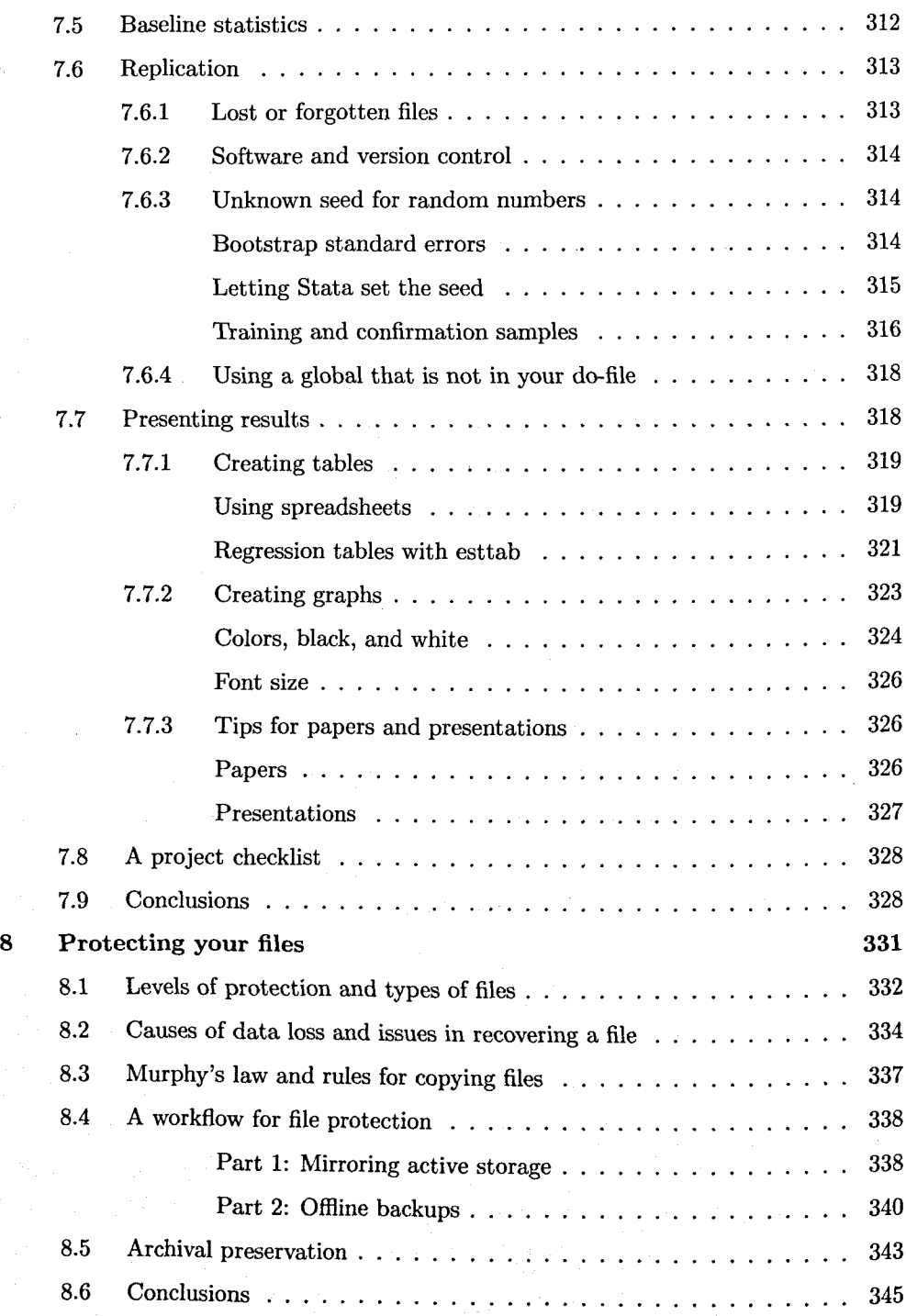

## *Contents* xix

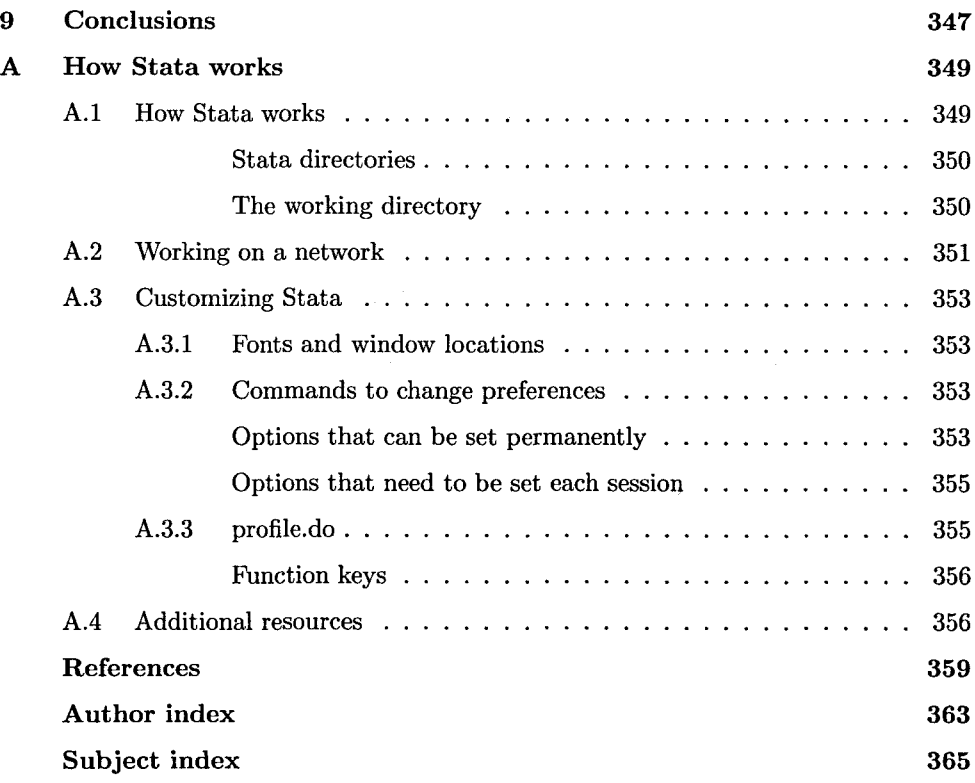